# Download

[How To Install Dbms\\_network\\_acl\\_admin Package In 11g](https://tlniurl.com/1u2oef)

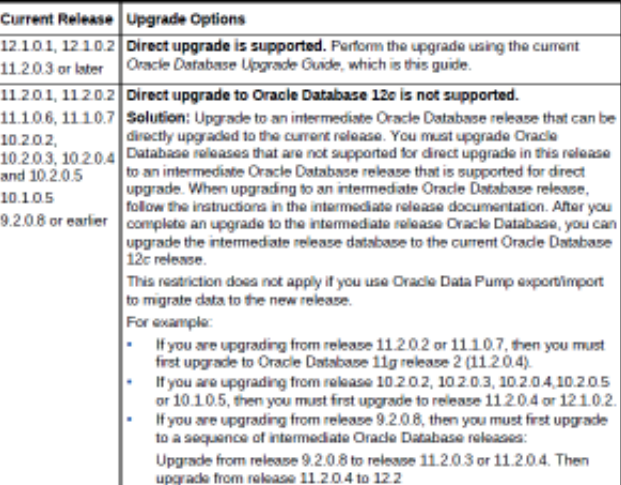

[How To Install Dbms\\_network\\_acl\\_admin Package In 11g](https://tlniurl.com/1u2oef)

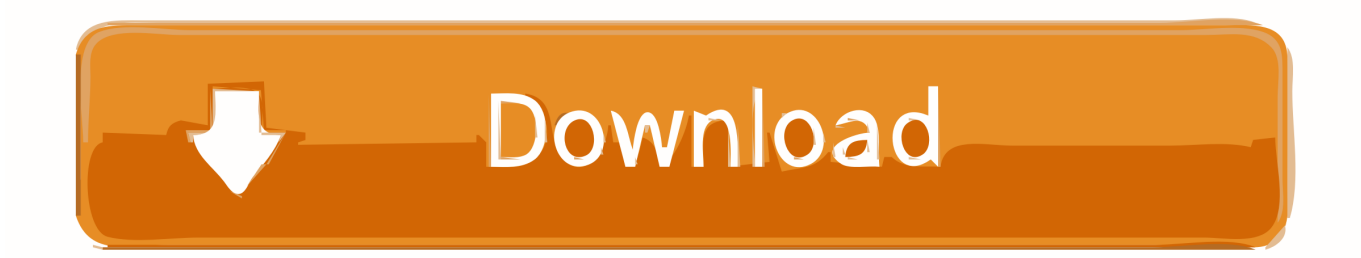

Instead, they are implicitly created when you append a host Access Control Entry (ACE) using the DBMS\_NETWORK\_ACL\_ADMIN.. In previous versions of the database, access to external services was effectively an on/off switch based on whether a user was granted execute permissions on a specific package or not.. This gives a greater level of control Although deprecated, the old functionality is retained for backwards compatibility, but it should be avoided as it is inferior to the new functionality.

- 1. how to install dbms\_network\_acl\_admin package in 11g
- 2. how to install dbms\_network\_acl\_admin package in 10g
- 3. install dbms\_network\_acl\_admin package

In the previous incarnation, once a port was opened for a user, it was accessible to all APIs.. We still have the concept of Access Control Lists (ACLs), but these are often created implicitly when adding an Access Control Entry (ACE), which is similar to adding privileges using the previous API.. • • • • • • • • Related articles • Setup In a multitenant environment, Access Control Entries (ACEs) can be created at the CDB or PDB level.. DBMS\_TNS package for tnsping in database Oracle 12 2 ||||||||||| » » » Here Fine-Grained Access to Network Services Enhancements in Oracle Database 12c Release 1 Oracle allows access to external network services using several PL/SQL APIs ( UTL\_TCP, UTL\_SMTP, UTL\_MAIL, UTL\_HTTP and UTL\_INADDR), all of which are implemented using the TCP protocol.. For the examples in this article, all the host ACLs and host ACEs will be created at the PDB level.

## **how to install dbms\_network\_acl\_admin package in 11g**

how to install dbms network acl admin package in 11g, how to install dbms network acl admin package in 12c, how to install dbms\_network\_acl\_admin package in 10g, oracle dbms\_network\_acl\_admin package install, install dbms\_network\_acl\_admin package [Crime Magazine Malayalam Pdf](http://paloolo.yolasite.com/resources/Crime-Magazine-Malayalam-Pdf.pdf)

The following code creates two test users in a PDB CONN sys@pdb1 AS SYSDBA CREATE USER test1 IDENTIFIED BY test1; GRANT CONNECT TO test1; CREATE USER test2 IDENTIFIED BY test2; GRANT CONNECT TO test2; Append an Access Control List (ACE) You will never create a host ACL directly.. Oracle 11g introduced fine grained access to network services using access control lists (ACL) in the XML DB repository, allowing control over which users access which network resources, regardless of package grants.. The biggest change is an Access Control Entry can be limited to specific PL/SQL APIs ( UTL\_TCP, UTL\_INADDR, UTL\_HTTP, UTL\_SMTP, and UTL\_MAIL).. Home / ORACLE SECURITY / how to send mail using utl\_mail in oracle 11g Exec DBMS\_NETWORK\_ACL\_ADMIN. [Microsoft Ui Editor](https://cocky-mayer-089fb7.netlify.app/Microsoft-Ui-Editor.pdf)

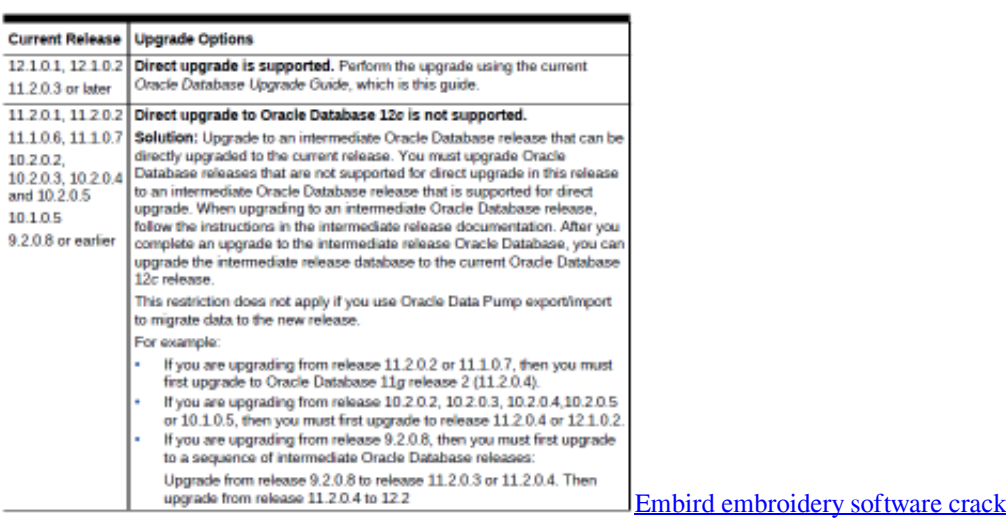

# **how to install dbms\_network\_acl\_admin package in 10g**

#### [Cypress Bayou Casino Employee Portal](https://sparkafira.diarynote.jp/202103041756155616/)

 APPEND\_HOST\_ACE procedure If you append a new ACE to a host that has no existing host ACL, a new host ACL is implicitly created.. Oracle Database 12c has deprecated many of the procedures and functions in the DBMS\_NETWORK\_ACL\_ADMIN package, replacing them with new procedures and functions.. Oracle provide the DBMS\_NETWORK\_ACL\_ADMIN and DBMS\_NETWORK\_ACL\_UTILITY packages to allow ACL management from PL/SQL.. If the host already has an ACL, the new host ACE will be appended to the existing host ACL. [Crystal Reports Viewer](http://byewealthde.yolasite.com/resources/Crystal-Reports-Viewer-Windows-7.pdf) [Windows 7](http://byewealthde.yolasite.com/resources/Crystal-Reports-Viewer-Windows-7.pdf)

## **install dbms\_network\_acl\_admin package**

[Adobe Acrobat Reader Free Download Mac](https://exinsilem.over-blog.com/2021/03/Adobe-Acrobat-Reader-Free-Download-Mac.html)

ae05505a44 [lade Karaoke mp4 herunter](https://admiring-feynman-a123c6.netlify.app/lade-Karaoke-mp4-herunter.pdf)

ae05505a44

[Text Alan Wake](http://quecasoltia.rf.gd/Text_Alan_Wake.pdf)